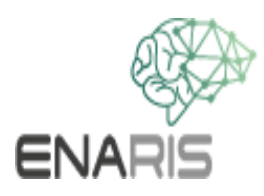

## **Neuron hálózatok III Gyakorlati példa**

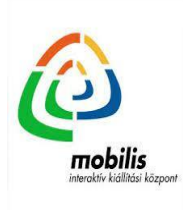

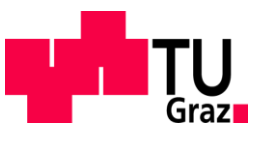

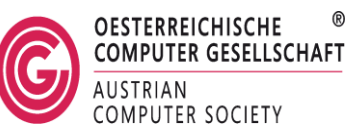

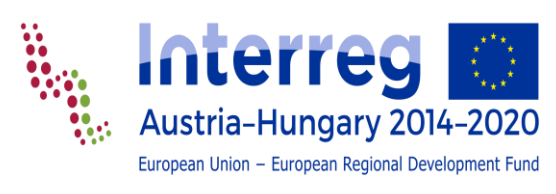

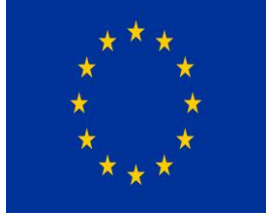

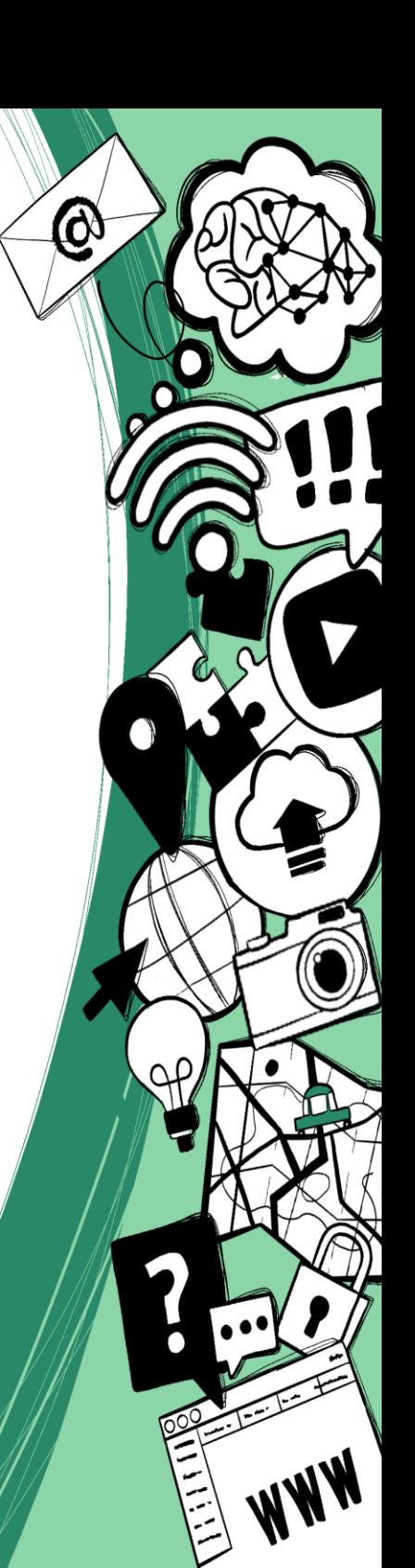

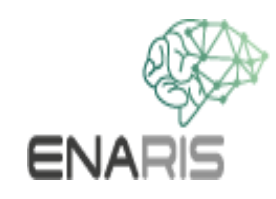

Szeretnénk elmélyíteni az eddig tanultakat, és kézzel elvégezni a neurális hálózat számításait.

Ehhez egy nagyon egyszerű hálózatot használunk, és egyúttal megmutatjuk egy nem grafikus feladat alkalmazását.

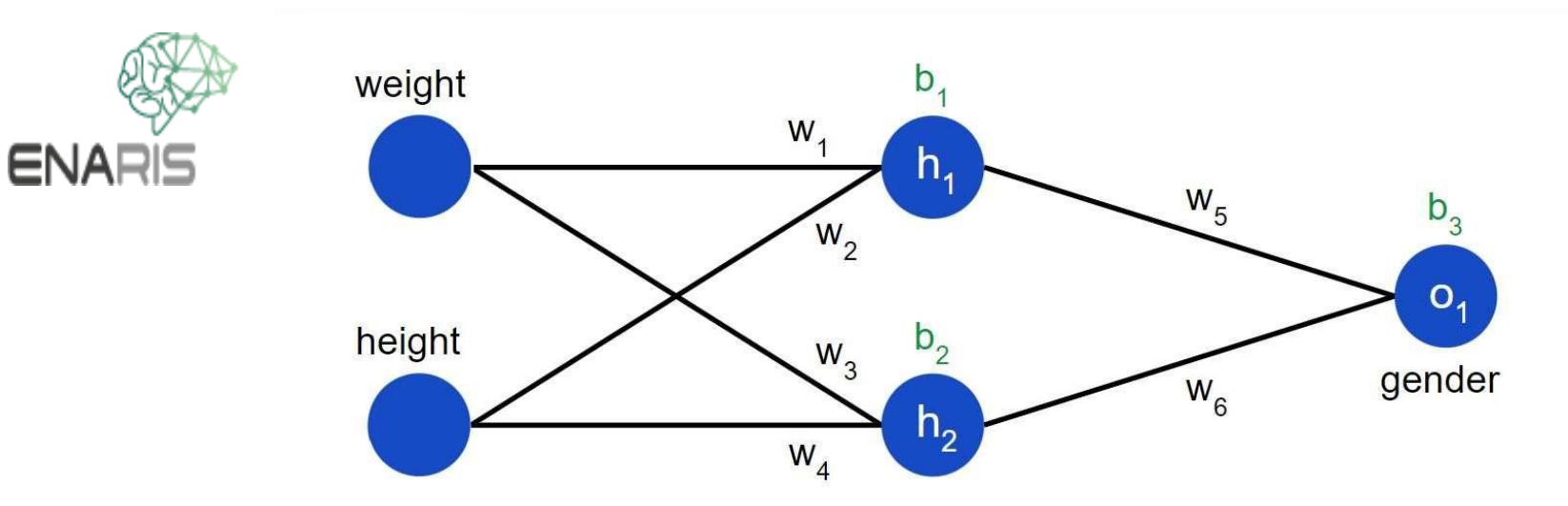

Ez a hálózat mindössze 5 neuronból áll.

- 2 bemeneti neuron
- 2 neuron a rejtett rétegben
- 1 kimeneti neuron

A hálózatnak egy személy

- súlyát [kg] és
- magasságát [cm]

kell beolvasnia a két bemeneti neuronba.

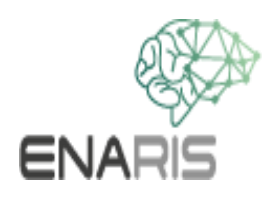

A kimeneti neuron azt a valószínűséget adja meg, hogy a megfelelő személy nő. Lehetséges ez egyáltalán?

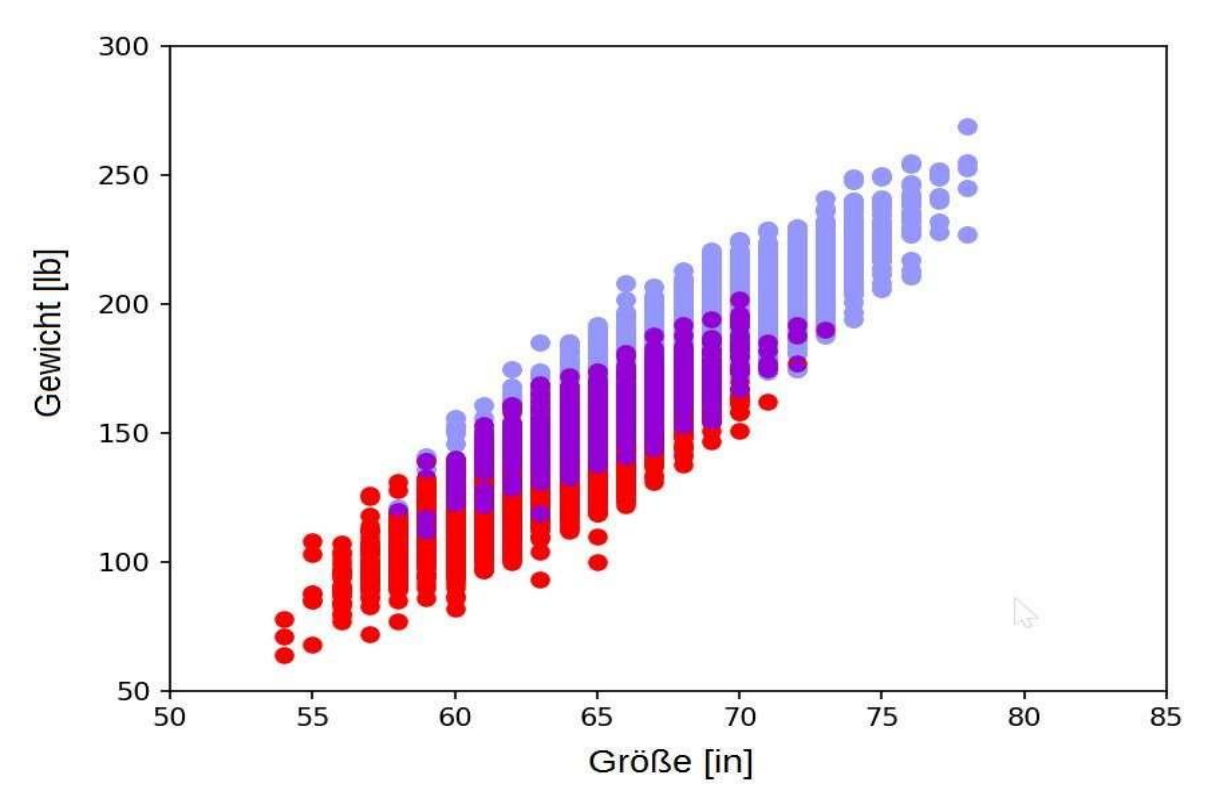

Igen, legalábbis részben. A fenti grafikon a súly és a magasság eloszlását mutatja egy 500 véletlenszerűen kiválasztott emberből álló lista alapján.

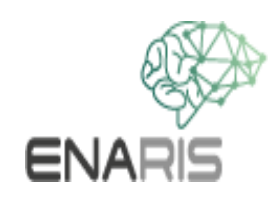

Látunk egy olyan átfedési területet, ahol nem lehet jó előrejelzéseket tenni, elvileg, ha csak valószínűségekről van szó, egy bizonyos előrejelzés b. A hálózatnak jeleznie kell a kimeneti rétegben, hogy egy nő vagy egy férfi feltételezhető.

- Az 1 közeli értékek nőre utalnak
- 0-hoz közeli értékek férfit valószínűsítenek
- A 0,5 körüli értékek bizonytalan eredményt mutatnak.

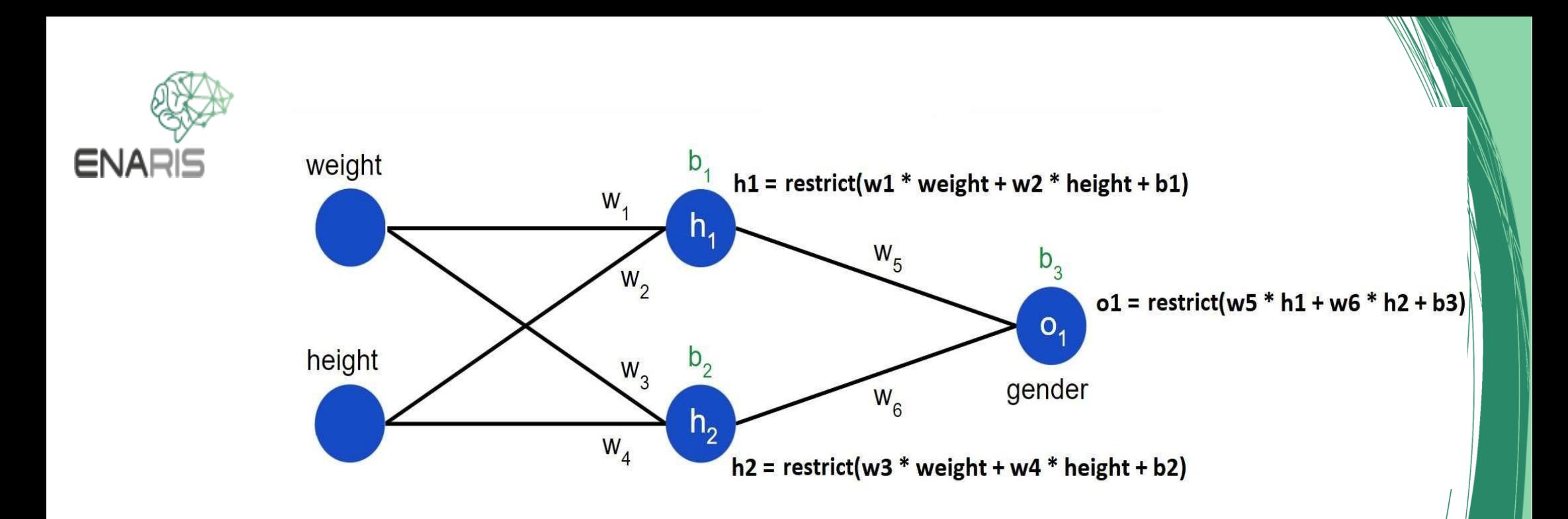

- h1 és h2 a 2 belső (rejtett) neuron aktivációja
- o1 a kimeneti érték
- w1-w6 a súlyok
- b1-b3 az előfeszítések

hr, h2 és o1 a fentiek szerint kerülnek kiszámításra.

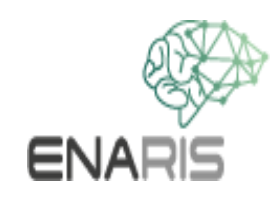

A "restrict()" függvényt használjuk, hogy a csomópontok értékei mindig a [-1, 1] intervallumban legyenek.

Ellenkező esetben az aktivációk túlságosan megnövekedhetnek. 0 és 1 közötti értékek már alig vagy egyáltalán nem változnak, a túl nagy vagy túl kicsi értékeket tömörítjük, hogy a kívánt határok közé essenek.

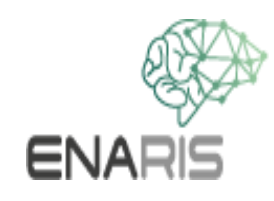

Haladó tartalom, a hálózat képzése: training.pptx

A szimulátorban (lásd a szimulátor mappában található index.html fájlt) magad is kipróbálhatod a hálózat válaszát különböző bemenetekre..

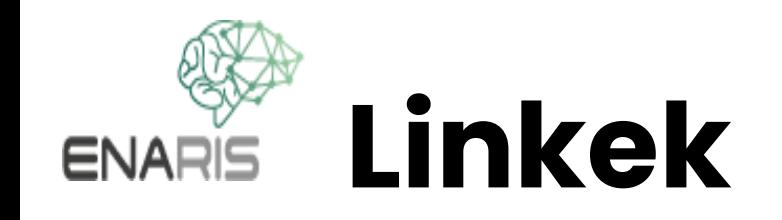

Gépi tanulás kezdőknek, bevezetés a neurális hálózatokba: https://towardsdatascience.com/machine-learningforbeginners-an- introduction-to-neuralnetworksd49f22d238f9

Mint fent a szerző oldalán:

https://victorzhou.com/blog/intro-to-neu networks/

A súlyadatok forrása:

<https://www.kaggle.com/>

vc

A hálózat Python programja: simple\_nn.py Egy másik verzió "szivárgó ReLU"-val a sigmoid helyett: simple nn leaky relu.py